**أثر تعليم مهارة إنتاج خريطة رقمية باستخدام تقنية نظم املعلومات اجلغرافية)**GIS **)على أداء طالبات التعليم الثانوي نظام** 

**مقررات )الربنامج املشرتك(**

**The Impact of Teaching the Skill of Producing a Digital Map using (GIS) on the Performance of Secondary School Students, Credit System (Joint Program)**

# إعـداد

أ.د. إيمان سالم أحمد بارعيده **أستاذاملناهجوطرق تدريس الجغر افيا -كلية التربية بجامعة جدة**

# حنين يحيى أحمد الجحدلي

**ماجستير في املناهج وطرق تدريس الجغر افيا**

**Doi: 10.12816/jasg.2021.159120**

ــــــــــــــــــــــــــــــــــــــــــــــــــــــــــــــــــــــــــــــــــــــــــــــــ

**استالم البحث: /28 1 2021/ قبول النشر: /22 2 / 2021**

**المستخلص:** 

هدف البحث التعرف على أثر تعليم مهارة إنتاج خريطة رقمية باستخدام تقنية نظم المعلومات الجغرافية)GIS )على أداء طالبات التعليم الثانوي نظام مقررات )البرنامج المشترك( بمدينة جدة، وتم استخدام المنهج شبة التجريبي ذو تصميم المجموعة الواحدة، ولتحقيق ذلك تم إعداد قائمة بالمهارات الالزمة إلنتاج خريطة رقمية باستخدام تقنية نظم المعلومات الجغرافية )GIS)، وإعداد بطاقة مالحظة تكونت من )26( عبارة، وبعد التحقق من صدق وثبات بطاقة المالحظة، تم تطبيقها قبلياً على عينة مكونة من (٣٠) طالبة ، ثم إدخال المتغير المستقل عليها ( تقنية نظم المعلومات الجغرافية GIS)، وتطبيق البطاقة بعدياً ، وأظهرت النتائج وجود فروق ذات دلالة إحصائية عند مستوى الدلالة(α≤0,000 بين متوسطي درجات طالبات التعليم الثانوي نظام مقررات (البرنامج المُشترك) في الأداء لصالح القياس البعدي؛ مما يدل على وجود أثر الستخدام تقنية نظم المعلومات الجغرافية على أداء الطالبات.

أ.د. إميان بارعيده -حنني حييى اجلحدلي **Doi : 10.12816/jasg.2021.159120**

**الكلمات المفتاحية**: تعليم، مهارة، خريطة رقمية، نظم المعلومات الجغرافية )GIS). **Abstract:**

The research aims to identify the effect of teaching the skill of producing a digital map using geographic information systems (GIS) technology on the performance of secondary school students, Credit System (joint program) in Jeddah. A semi-experimental approach with a one group design was used. To achieve the research purpose, a list of the skills necessary to produce a digital map using (GIS) technology was prepared, and a note card of (26) statements was also prepared. After verifying the validity and reliability of the note card, it was pre-applied to a sample of (30) students then the independent variable (GIS technology) was inserted on it, and the card was post applied. The results showed statistically significant differences at the level of  $(\alpha \leq 0.05)$  between the mean scores of the secondary school students, Credit System (joint program), in performance favoring post-measurement. This indicates the existence of an impact of the use of (GIS) technology on the performance of students.

**Keywords**: Teaching, Skill, Digital Map, Geographic Information Systems (GIS).

**المقدمة :** شهد العالم ثورة المعلومات والتقنيات، إذ تم ابتكار أول حاسب آلي إلكتروني بواسطة شركة (أي بي أم) الأمريكية في عام ١٩٥٢، وكان هذا التاريخ بداية انطلاق ثورة علمية وتقنية هائلة، ولم يكن الجغرافيون ببعيدين عن الاستفادة من هذه الأجهزة والتقنية الجديدة (داوود، ٢٠١٣).

لذا اهتم الجغرافيون في البحث عن استراتيجيات وبرامج وأساليب تتناسب مع ثورة التقنيات الجغرافية، مثل تقنية تحديد المواقع العالمي )GPS)، ونظم المعلومات الجغرافية (GIS)، والاستشعار عن بعد (R.S)، والتصوير الجوي، لما لها من أهمية في جمع ومعالجة المعلومات والبيانات وتحديد المشكالت وحلها )عبد الرحمن،  $(7 \cdot \cdot 7)$ 

وتعتبـر تقنية نظم المعلومات الجغرافية من أهم تطبيقات تقنيات المعلومات والاتصالات، حيث تقوم على استخدام برمجيات قوية وبيانات مكانية، والرسم الآلي، والتحليل الواسع للمعلومات المرتبطة بالمكان، وتتميـز بسرعة العمل ودقته، واتخاذ القرار، والتنبؤ بالمستقبل، ويسهل دمجها مع التقنيات الأخرى (الجبوري، ٢٠١٥)، ومن تطبيقات نظم المعلومات الجغرافية إنتاج الخرائط الرقمية وهي خرائط متصلة بقواعد بيانات قابلة لتحديث وتوفر سعات تخزينية ضخمة وآمنة للبيانات ودقة تنظيم وتحليل هذه البيانات وسرعة استرجاعها عند الطلب )السيد، 2014(.

ويعد الهدف الرئيسي من انتاج الخرائط الرقمية هو استخدام األجهزة الحديثة إلعداد نسخ رقمية من بيانات تم الحصول عليه من خرائط مطبوعة أو مرئيات أو صور جوية او بيانات تم قياسها على الطبيعة ثم تخزينها قي بيئة رقمية وإعداد الخرائط الرقمية ) داوود، 2012(.

وألهمية تقنية نظم المعلومات الجغرافية في تسهيل وتطوير عملية التعليم وتنمية مهارة إنتاج الخريطة الرقمية، اهتمت بها كثيـر من الدراسات، فقد أكدت دراسة بيتس ),2005Pitts)، ومانيك، وكوملينوفكس، ومالينيك ) & Komlenovics ,Manic 2013 ,Malinic )وعشري )2018(على دورها في تنمية مهارة إنتاج الخريطة بطريقة رقمية.

**مشكلة البحث**

تعتبـر تقنية نظم المعلومات الجغرافية )GIS )من التقنيات الجغرافية الحديثة والمسايرة للتقدم العلمـي والتكنولوجي، حيث إن لها دوراً مهماً في اختصار زمن توفير المعلومات المكانية وتحسين دقتها، كذلك قدرتها على دمج كم هائل من المعلومات أو البيانات المكانية وغير المكانية في نظام واحد، والتـي تعالج بسرعة كبيرة فتوفر الجهد والوقت والتكلفة وعرض الخرائط بصورة رقمية )وديع، 2015(.

وقد أشارت نتائج دراسة األداج ),2010ALAdag)، وأرتفينلي ),2010Artvinli )والحطاب)2011(، ومانيك وآخرون),2013Manicetal)، وبارعيده (٢٠١٥)، وصالح وصابر (٢٠١٧)، وعشري(٢٠١٨)، إلى فاعلية تقنية نظم المعلومات الجغرافية في تنمية مهارات الخريطة لدى المتعلمين.

وانطالقاً من ذلك ظهرت الحاجة لتحديد المهارات الالزمة إلنتاج خريطة رقمية باستخدام تقنية نظم المعلومات الجغرافية )GIS )وتعليم الطالبات عليها ؟ **أسئلة البحث**

 س.1 ما المهارات الالزمة إلنتاج خريطة رقمية باستخدام تقنية نظم المعلومات الجغرافية )GIS )؟

أ.د. إميان بارعيده -حنني حييى اجلحدلي **Doi : 10.12816/jasg.2021.159120**

 س .2 ما أثر تعليم مهارة إنتاج خريطة رقمية باستخدام تقنية نظم المعلومات الجغرافية )GIS )على أداء طالبات التعليم الثانوي نظام مقررات )البرنامج المشترك(؟ **فرض البحث** توجد فروق ذات داللة إحصائية عند مستوى داللة )α≤0,05 )بين متوسطي درجات طالبات التعليم الثانوي نظام مقررات (البرنامج المشترك) قبل وبعد تطبيق تقنية نظم المعلومات الجغرافية )GIS )في األداء لصالح القياس البعدي. **أهداف البحث** يهدف البحث الحالي إلى: .1 تحديد المهارات الالزمة إلنتاج خريطة رقمية باستخدام تقنية نظم المعلومات الجغرافية (GIS). .2 التعرف على أثر تعليم مهارة إنتاج خريطة رقمية باستخدام تقنية نظم المعلومات الجغرافية(GIS) على أداء طالبات التعليم الثانوي نظام مقررات (البرنامج المشترك) بمدينة جدة. **أهمية البحث**  تتضح أهمية البحث في التالي: .1 مسايرة التوجهات العالمية التربوية الحديثة التـي تؤكد على ضرورة استخدام التقنيات الجغرافية الحديثة في التعليم. .2 مساهمة هذا البحث في جذب انتباه الطالبات وزيادة دافعيتهم للتعلم عند استخدام تقنية نظم المعلومات الجغرافية (GIS). .3 توعية المتعلمين بفوائد استخدام التقنية في التعليم والحياة اليومية مما يساعدهم على تحسين جودة التعلم. .4 توجيه أنظار المسؤولين في مراكز التدريب إلتاحة الفرصة لتدريب المعلمات على استخدام تقنية نظم المعلومات الجغرافية )GIS )عند إنتاج خرائط رقمية. **مصطلحات البحث األثر (Effect(:** عرفه شـحاته والنجار)2003( بأنه "محصلة تغييـر مرغوب أو غيـر مرغوب فيه يحدث فـي المتعلم نتيجة لعملية التعلم")ص22(. **مهارة )Skill):**  عرفها فليه والزكي (٢٠٠٤) بأنها " الأداء الذي يقوم به الفرد في سهولة ودقة، سواء كان هذا الأداء جسميا أم عقليا"(ص ٢٤١).

#### **الخريطة الرقمية (Map Digital(:**

عرفها الخولـى والنشار (٢٠١٣) بأنها "تمثيل لما بوجد علـى سطح الأرض من ظواهر جغرافية طبيعية وبشرية وذلك باستخدام مجموعة من النظم اآللية والبرامج الخرائطية المتخصصة التي تساعد في إدخال البيانات المكانية والبيانات الوصيفة والبيانات الكمية الخاصة بتلك الظواهر ومعالجتها وتحليلها وحفظها وتخزينها واستر جاعها بواسطة الحاسب الآلي" (ص٣).

**نظم المعلومات الجغرافية )Systems Information Geographical):**  عرفها عزيز (١٩٩٨) بأنها" نمط تطبيقي لتكنولوجيا الحاسب الآلي والتي تهتم بإنجاز وظائف خاصة في مجال معالجة وتحليل المعلومات بما يتفق مع الهدف التطبيقي لها معتمدة على كفاءة بشرية والكترونية متميزة")ص 18(.

**أدبيات البحث**

**أولا - اإلطار النظري**

 **نشأة نظم المعلومات الجغرافية GIS :**

يعد نظام المعلومات الجغرافي الكندي أول ظهور لنظم المعلومات الجغرافية، حيث قامت الحكومة الكندية في عام )1963( بتحويل خرائط الموارد األرضية من الصورة الورقية إلى الرقمية إلجراء القياسات وحساب المساحات، وفي عام 1970 قامت جامعة هارفارد بإنشاء معمل الرسم والتحليل بالكمبيوتر، بهدف تطوير نظم المعلومات الجغرافية الذي يخدم عدد من التطبيقات، وفي عام )1973( تم إنتاج أول خريطة جيولوجية رقمية بواسطة المساحة الجيولوجية البريطانية، ومنذ ذلك الوقت بدأت العديد من الجهات باالستفادة من هذه التقنية الجديدة في إنتاج الخرائط الرقمية(داوود، ٢٠١٣).

#### **مفهوم نظم المعلومات الجغرافية GIS:**

تعددت تعريفات نظم المعلومات الجغرافية حيث عرفها توملنسون ),1988Tomlinson )بأنها نظم رقمية لتحليل وتناول البيانات، ويرتبط بها نظم إلدخال البيانات وعرض مستخرجات التطبيقات، أما بشير)2011( عرفها بأنها مجموعة من العتاد والبرمجيات والأشخاص والبيانات المرتبطة بالموقع والتي تعمل معا بتكامل لتجميع وتخزين ومعالجة وعرض المعلومات المرتبطة بالموقع، وعرفها الدليمي ) 2011( بأنها نظم يعتمد أساسا على استخدام الحاسب في تجميع ومعالجة وعرض وتحليل البيانات المرتبطة بمواقع جغرافية الستنتاج معلومات ذات اهمية كبيرة في اتخاذ قرارات قياسية، وعرفها الجراش )2017( بأنها حزمة من البـرامج الحاسوبية تقوم بخزن البيانات الجغرافية بشطريها الجيومتري والوصفي في قواعد

 أ.د. إميان بارعيده -حنني حييى اجلحدلي **Doi : 10.12816/jasg.2021.159120**

بيانات وفهرستها ومن ثم تحديث، واسترجاع، واستعالم، ومعالجة، وتحليل تلك البيانات، وفي النهاية عرض مستخرجات خرائطية وجدولية تجسم نتائج االستعالمات والتحليالت الجغرافية التـي تتم في بيئتها"، وعرفها تشانغ(,2019Chang )بأنها نظام حاسوبي اللتقاط وتخزين واستعالم وتحليل وعرض البيانات الجغرافية المكانية. **مكونات نظم المعلومات الجغرافية GIS:** 

يتكون من خمسة مكونات أساسية هي:

.1 **اآللت )Hardware):**

 شهدت السنوات الماضية تطورا ملحوظا في مقدرات وحدات الحاسب اآللي خاصة في السرعة والسعة التخزينية و الذاكرة العشوائية هذا التطور أدى إلى سرعة إنجاز كثير من عمليات التحليل المكاني في وقت قصير. وكذلك بالنسبة ألجهزة اإلدخال واإلخراج أصبحت أكثر دقة وأصبح استخدام الوسائط المتعددة جزءا منها ، باإلضافة إلي التطور في أجهزة الحاسب اآللي نجد أن أسعارها قد انخفضت بكثير عما كان عليه في الماضي. كما تعتبر الشبكات الداخلية والخارجية والشبكة العالمية لإلنترنت ذات أهمية عالية في تبادل المعلومات الجغرافية.

.2 **البرامج )Software):**

توفر برامج نظم المعلومات الجغرافية الأدوات والأساليب الخاصة بتخزين وتحليل وعرض المعلومات الجغرافية . ومن المكونات الأساسية في برامج نظم المعلومات الجغرافية أدوات إلدخال وتطويع المعلومات الجغرافية مع وجود واجهات التطبيق كأداة لسهولة االتصال بين الجهاز و المستخدم .

## 3 **. البيانات )Data):**

تنقسم البيانات داخل نظم المعلومات الجغرافية إلى :

- بيانات وصفية )Data Tabular ): تشمل وبيانات الجداول واإلحصاءات المختلفة عن عناصر طبيعية يمكن تمثيلها بالطبيعة.
- بيانات مكانية )Data Spatial ): تشمل البيانات الجغرافية التي تمثل الطبيعة و يمكن تجميعها من الصور الجوية ، وصور الأقمار الصناعية ، و الخرائط الرقمية
	- .4 **األشخاص )People )**:

 تعتبر تكنولوجيا نظم المعلومات الجغرافية ذات قيمة محدودة إذا كانت بدون األفراد الذين يقومون بإدارة النظام وخلق خطط لتطبيقها على مشكالت الواقع ، والبد من أن يكونوا األفراد من المتخصصين التقنيين الذين يصممون ويطورون النظام ، إضافة إلى هؤالء الذين يستخدمونه في أداء أعمالهم اليومية.

.5 **الطرق** (**Methods(**:

 إن نظام المعلومات الجغرافي الناجح هو الذى يعمل على أساس خطة جيدة التصميم، ومن الأمثلة للوسائل التحليلية تطبيق الوظائف الخاصة بعلوم مثل المناخ أو التخطيط العمراني من خالل نظم المعلومات الجغرافية ، أو تطبيق وسائل ضبط الجودة للتأكد من دقة إدخال البيانات ، أو عمل تحليالت للشبكات، أو غيرها من الوسائل التحليلية التي تخدم التطبيقات المختلفة.(شر ف ، ٢٠٠٩).

 **مهارات إنتاج خريطة باستخدام تقنية نظم المعلومات الجغرافية GIS:**

حدد المتخصصون مهارات إنتاج الخريطة باستخدام نظم المعلومات الجغرافية في عدة مهارات، فقد حددها الزيدي (٢٠٠٧) في (٤) مهارات، هي: إدراج خريطة األساس، إنشاء قاعدة بيانات، إنشاء الطبقات، طباعة الخريطة.

أما بشير (٢٠١١) فقد حددها في (٦) مهارات، هي: بناء قاعدة البيانات، إنشاء جدول وتحديد نظام اإلحداثيات، إنشاء الطبقات، الرسم، ترميـز البيانات االسمية والكمية، طباعة الخريطة.

وحددها داوود (٢٠١٢) في (٥) مهارات، هي: الإرجاع الجغرافي، إنشاء الطبقات الرقمية، الرسم، إنشاء قاعدة بيانات غير مكانية، اإلخراج النهائي للخريطة الرقمية.

أما الطيب (٢٠١٧) فحددها في ثلاث خطوات هي: البيانات المكانية، البيانات الوصفية، عناصر الخريطة.

**وقد قامت الباحثتان بمراجعة العديد من البحوث والدراسات السابقة وفحص الكتب الخاصة بمهارات الخرائط بصفة عامة ومهارات إنتاج الخرائط بواسطة تقنية )GIS)، ومما سبق تم التوصل إلى قائمة بالمهارات الالزمة إلنتاج خريطة رقمية باستخدام تقنية نظم المعلومات الجغرافية )GIS )وهي:**

**أول- بناء قاعدة البيانات:**

.1 بناء قاعدة البيانات عن طريق برنامج Catalog Arc .2 فتح مجلد في ذاكرة الجهاز C .3 تسمية المشروع. .4 ذكر نوع البيانات. .5 ترقيم الظاهرات حسب الصيغة المالئمة. .6 نظام اإلحداثيات للطبقات. .7 جدول البيانات الوصفية للطبقات.

**ثانيا- رسم الخريطة:** .1 خريطة األساس Map Base. .2 الطبقات Layer . .3 شريط األدوات Editor . .4 ترقيم الظاهرات الجغرافية. **ثالثا- تصميم الخريطة:** .1 تمثيل الظاهرات الجغرافية برموز مناسبة. .2 مناسبة حجم الرمز لحجم الخريطة. .3 مناسبة حجم خط البيانات على الخريطة. .4 إطار الخريطة. .5 ترميز الظاهرات الجغرافية. **رابعا- تحديد العناصر األساسية إلنتاج الخريطة** .1 إطار الخريطة. .2 عنوان الخريطة. .3 إحداثيات الخريطة. .4 مفتاح الخريطة. .5 سهم الشمال. .6 مقياس الرسم. **خامسا- تصدير الخريطة: .1** حفظ الخريطة كصورة. .2 طباعة الخريطة. **ثانيا - الدراسات السابقة**

أجرى الجبوري )2015( دراسة هدفت التعرف على درجة امتالك معلمي الجغرافيا لكفايات تقنية نظم المعلومات الجغرافية )GIS )وممارستهم لها في المدارس الثانوية في العراق، واستخدم الباحث المنهج الوصفي المسحي، وأعد استبانة، وطبقت علىّ عينة مكونة من (١٩٥) معلماً ومعلمة، وأظهرت النّتائج أن درجة ممارسة معلمي الجغرافيا في المرحلة الثانوية لكفايات تقنية نظم المعلومات الجغرافية بشكل عام كانت ممارسة منخفضة.

26 تـــ أما عشري ( ٢٠١٨) قام بدراسة هدفت إلى معرفة أثر استخدام نظم المعلومات الجغرافية في تعليم الجغرافيا في تنمية المفاهيم المهارات الكارتوجرافية والقدرة على اتخاذ القرار لدى طالب قسم الجغرافيا بكلية اآلداب بمصر، واستخدم المنهج شبه تجريبي، وأعد اختبار مفاهيم وبطاقة مالحظة ومقياس اتخاذ القرار، طبق على عينة مكونه من (٨٠) طالب تم تقسيمهم الى مجموعة تجريبية (٤٠) طالب ومجموعه ضابطة (٤٠) طالب، وأظهرت النتائج أن استخدام نظم المعلومات الجغرافية كان لها تأثير في تنمية المفاهيم والمهارات واتخاذ القرار لدى الطالب.

وأعد عبده (٢٠١٨) دراسة هدفت إلى معرفة مفاهيم نظم المعلومات الجغرافية التي يكتسبها طالب قسم الجغرافية من دراستهم مقرر الجغرافية بالعراق، واستخدم الباحثتان المنهج الوصفي، وأعدت اختبار تحصيلي تم تطبيقه على عينة مكونة من )145( طالباً وطالبة، وأظهرت النتائج أن عدد مفاهيم نظم المعلومات الجغرافية المكتسبة لدى الطلاب (٨) مفاهيم جغر افية بينما بلغ عدد المفاهيم الغير مكتسبة (١٢) مفهوم.

وهدفت دراسة ديجرمنسي ),2018Degirmenci )إلى معرفة رأي المعلمين في استخدام تقنية نظم المعلومات الجغرافية )GIS )في تدريسهم الجغرافيا في تركيا، استخدم الباحث المنهج الوصفي، وأعد أداة المقابلة، وطبقت على عينة مكونة من(١٥) معلماً، وأظهرت النتائج ضرورة استخدام تقنية نظم المعلومات الجغرافية بنسبة %100 في دروس الجغرافيا.

أما الدقيل )2019( فقامت بدراسة هدفت إلى معرفة فاعلية وحدة مقترحة تعليمية وفق تقنية نظم المعلومات الجغرافية(GIS (على التحصيل وتنمية بعض مهارات التفكير الجغرافي بمكة، واستخدمت الباحثة المنهج شبة التجريبـي، وأعدت اختبار تحصيلي واختبار مهارات التفكيـر الجغرافي، وطبقت على عينة مكونة من )70( طالبة تم تقسيم إلى مجموعتين تجريبية وضابطة، وأظهرت النتائج وجود فروق ذات داللة إحصائية عند مستوى )0,01( بين متوسطي درجات الطالبات المجموعتين التجريبية والضابطة في االختبار التحصيلي ومهارات التفكيـر الجغرافي لصالح المجموعة التجريبية.

وهدفت دراسة أل سعود (٢٠٢٠) التعرف على فاعلية برنامج تعليمي قائم على تطبيقات نظم المعلومات الجغرافية التاريخية في تنمية مهارات البحث والتخيل الجغرافي التاريخي في مقرر التاريخ لدى طالبات المرحلة الثانوية في المملكة العربية السعودية، وتم استخدام المنهج شبة التجريبي، وأعد ت اختبار المواقف وبطاقة المالحظة ، تم تطبيقها على عينة مكونه من )20( طالبة، وأظهرت النتائج فاعلية البرنامج في تنمية مهارات البحث والتخيل الجغرافي والتاريخي لدى الطالبات. أما دراسة الرضاونة (٢٠٢٠) هدفت التعرف على درجة استخدام تكنولوجيا

التعليم في برنامج نظم المعلومات الجغرافية )GIS )من قبل معلمي الجغرافيا في تدريس الخرائط الجغرافية في مدارس لواء ناعور بمصر، وتم استخدام المنهج الوصفي، وأعد استبانة تم تطبيقها على عينة مكونة من )120( معلم ومعلمة،

 أ.د. إميان بارعيده -حنني حييى اجلحدلي **Doi : 10.12816/jasg.2021.159120**

وأظهرت النتائج أن درجة استخدام معلمي الجغرافيا لتكنولوجيا التعليم وبرامج نظم المعلومات الجغرافية في تدريس الجغرافيا بدرجة متوسطة. **منهج البحث** تم استخدام المنهج شبة التجريبي ذو تصميم المجموعة الواحدة ، بحيث يتم اختبارها قبليا، ثم إدخال المتغير المستقل عليها، ثم اختبارها اختبارا بعديا، ويدل الفرق بين الاختبارين على الأثر الذي تركه المتغير المستقل في المجموعة. **عينة البحث** اختارت الباحثان المدرسة الثانوية (00) بمدينة جدة بطريقة مقصودة لتطبيق البحث؛ لتحقق شروط العينة المطلوبة فيها، وقد اختيـرت عينة البحث بالطريقة العشوائية البسيطة؛ عن طريق اختيار فصل واحد من فصول المدرسة، يتكون من )30( طالبة. **أداة البحث** اشتملت أداة البحث على بطاقة مالحظة األداء  **وفيما يلي خطوات إعداد البطاقة:** .1 **الهدف من البطاقة :** قياس مستوى أداء الطالبات في أثناء إنتاج خريطة رقمية باستخدام تقنية )GIS) .2 **وصف البطاقة:** تكونت من عدد )5( محاور رئيسة)مهارات( ، وفقا للمهارات الالزمة إلنتاج خريطة رقمية باستخدام تقنية نظم المعلومات الجغرافية )GIS ) التي تم التوصل إليها، ومن )26( مهارة فرعية، وتم صياغة المهارات الفرعية في صورة عبارات إجرائية، وقد استخدم تم استخدام المقياس الثالثي لقياس مستوى الأداء، وتم تخصيص (٣) درجات إذا مارست الطالبة جميع المهارات المرتبطة بها، و)2( درجة إذا مارست الطالبة بعض المهارات، و )1( درجة إذا لم تمارس أي مهارة من المهارات. **.3 صدق البطاقة: صدق المحكمين :** عرضت البطاقة في نسختها األولية على مجموعة من

- المتخصصين في مسار نظم المعلومات الجغرافية(،وذلك إلبداء آرائهم في **مدى**  مالئمة العبارات الفرعية للمحاور الرئيسة، وسالمة الصياغة اللغوية ووضوح العبارات، إبداء مالحظات أو اقتراحات، وقد أجمع جميع المحكمين سالمة البطاقة ووضوح عباراتها.
- **التساق الداخلي:** تم التحقق من صدق االتساق الداخلي بحساب معامل ارتباط بيـرسون بين كل عبارة والمحور الذي تنتمي اليه، والجدول التالي يوضح هذه النتائج.

### الم*جلة العربية للدراسات الجغرافية* اجمللت المجلل الرابع - العدد ( ٩ ) أبريل ٢٠٢١

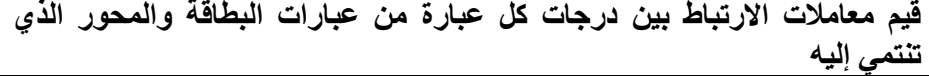

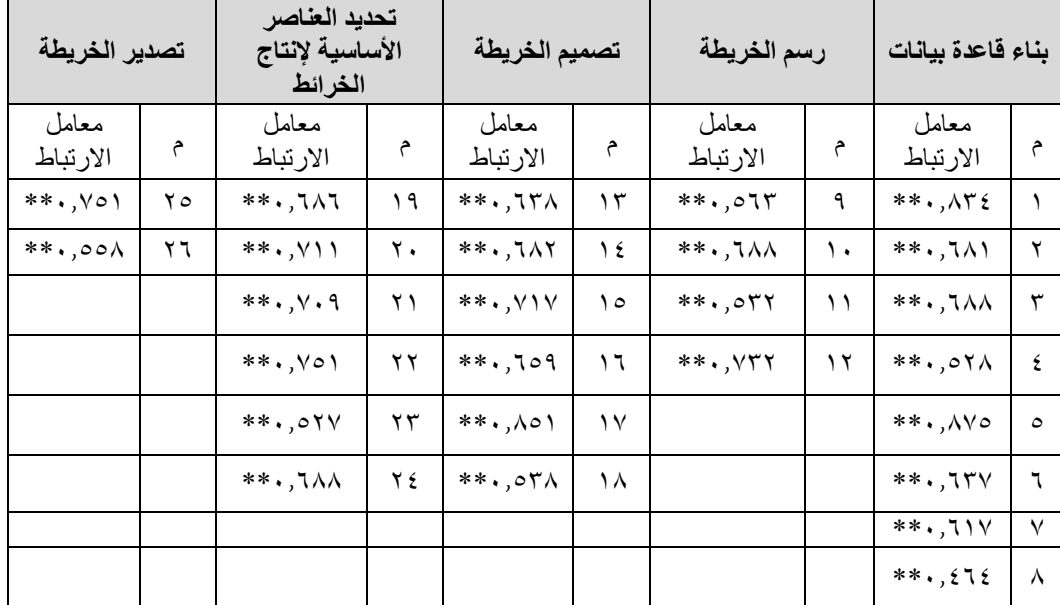

**\*\* دال إحصائيا عند مستوى دللة 0.01**

يتضح من الجدول السابق أن قيم معامالت االرتباط بين كل عبارة من عبارات بطاقة المالحظة والمحور الذي تنتمي إليه، جميعها داله إحصائيا عند مستوى داللة )α≤0,01 )مما يدل على توافر درجة عالية من صدق االتساق الداخلي لبطاقة المالحظة. كما تم حساب قيم معامالت االرتباط بين درجة كل محور والدرجة الكلية لبطاقة المالحظة باستخدام معامل بيرسون، والجدول التالي يوضح ذلك.

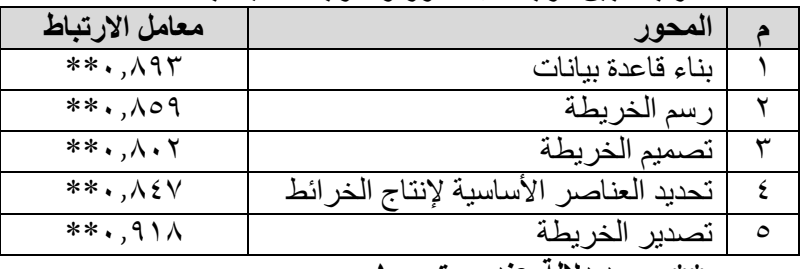

**قيم معامالت الرتباط بين درجة كل محور والدرجة الكلية لبطاقة المالحظة**

 **\*\* وجود دللة عند مستوى 0.01**

$$
\mathbf{y} = \mathbf{y} = \mathbf{
$$

 أ.د. إميان بارعيده -حنني حييى اجلحدلي **Doi : 10.12816/jasg.2021.159120**

يتضـح من الجدول السابق أن قيم معامالت االرتباط للمحاور الخمسة بالدرجة الكلية لبطاقة الملاحظة، كانت جميعها قيم مرتفعة حيث تراوحت بين (٠,٨٠٢ – 0.918(، وجميعها دالة إحصائياً عند مستوى داللة )α≤0,01 )مما يعنـي وجود درجة عالية من الصدق لبطاقة المالحظة.

**.4 ثبات البطاقة:**

قامت الباحثتان بتطبيق بطاقة المالحظة على عينة استطالعية تكونت من )25( طالبة من طالبات الثانوية )76( بمدينة جدة، وذلك للتأكد من ثبات البطاقة. وتم استخدام التحليل الإحصائي لبرنامج الرزم الإحصائية (SPSS)، واستخدام معامل الثبات ألفا كرونباخ )Alpha Cronbach )والجدول التالي يوضح ذلك. **معامالت ثبات بطاقة المالحظة طبقاا لمحاورها**

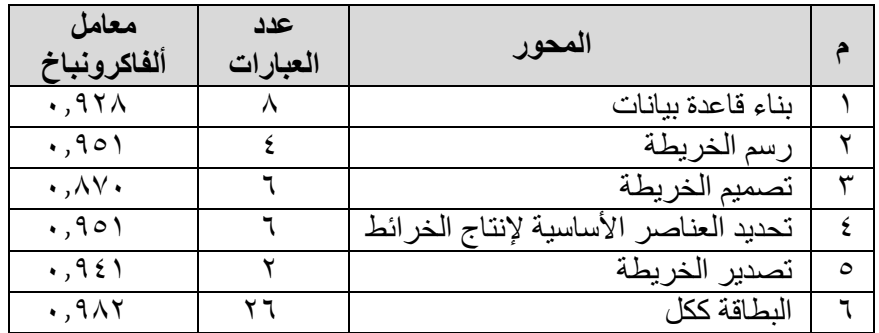

يتضـح من الجدول السابق أن قيمة معامل ثبات البطاقة الكلي كان عالي حيث بلغ(٩٨, ٠)،وبذلك أصبحت البطاقة صالحة للتطبيق.

**نتائج البحث**

 **نتائج السؤال األول:** ما المهارات الالزمة إلنتاج خريطة رقمية باستخدام تقنية نظم المعلومات الجغرافية )GIS)؟

 لإلجابة عن هذا السؤال: رجعت الباحثتان إلى عدد من المراجع تنوعت بين كتب ومؤتمرات ودراسات سابقة وتوصلت إلى عدد من المهارات الالزمة إلنتاج خريطة رقمية باستخدام تقنية نظم المعلومات الجغرافية (GIS (على النحو التالي: **.1 إنشاء مجلد:** أنشئي مجلد في C باسم الطالبة الثنائي. **.2إنشاء قاعدة بيانات:** 1-2 فتح برنامج Map Arc. 2-2 فتح المجلد من برنامج Catalog Arc.

3-2 النقر بزر الفأرة يمين على المجلد الذي تم تسميته باسم الطالبة الثنائي ثم النقر على Newتظهر قائمة منسدلة ثم النقر على Geodatabase personal. 4-2 تغيير اسم قاعدة البيانات إلى المملكة العربية السعودية. **.3 إنشاء طبقة:** -3 1إنشاء طبقة المساحة: 1-1-3 النقر بزر الفأرة يمين على ملف قاعدة البيانات )الذي تم تسميته المملكة العربية السعودية( تظهر قائمة منسدلة أختارNew ثم النقر Class Feature. 2-1-3 بعد فتح مربع الحوار كتابة البيانات التالية: االسم Name : المناطق \_اإلدارية. )مالحظة: عند كتابة االسم ال يترك مسافة بين الكلمات) االسم المستعار Alias : مناطق المملكة. النوع Type: مساحةPolygon. ثم التالي. 3-1-3 تحديد االرجاع الجغرافي. بالخطوات التالية: 1-3-1-3 اختيار Systems Coordinate Geographic بالنقر على عالمة + تظهر القائمة المنسدلة. -3-1-3 2 اختيار World بالنقر على عالمة + تظهر القائمة المنسدلة. 3-3-1-3 اختيار 1984WGS يتم تعيين نظام اإلحداثيات الى الدرجات العشرية. ثم التالي، التالي. 4-3-1-3 تظهر نافذه إلنشاء الحقول البيانات الوصفية حددي اسم ونوع الحقل كالتالي. ثم Finish. 2-3 إنشاء طبقة خط: 1-2-3 النقر بزر الفأرة يمين على ملف قاعدة البيانات )الذي تم تسميته المملكة العربية السعودية( تظهر قائمة منسدلة نختار New ثم النقر Class Feature 2-2-3 بعد فتح مربع الحوار كتابة البيانات التالية: االسم Name: الحدود\_ السياسية. االسم المستعارAlias: حدود المملكة. النوع Type:خط Line. ثم التالي. 3-2-3 حددي اإلرجاع الجغرافي بالخطوات التالية:

أ.د. إميان بارعيده -حنني حييى اجلحدلي **Doi : 10.12816/jasg.2021.159120**

32 تـــ 1-3-2-3 اختار Systems Coordinate Geographic بالنقر على عالمة + تظهر القائمة المنسدلة. 2-3-2-3 اختار World بالنقر على عالمة + تظهر القائمة المنسدلة. 3-3-2-3 اختار 1984WGS يتم تعيين نظام اإلحداثيات الى الدرجات العشرية. ثم التالي. التالي. 4-3-2-3 ثم تظهر نافذه إلنشاء الحقول البيانات الوصفية أحدد اسم ونوع الحقل كالتالي. ثم Finish 3-3 إنشاء طبقة نقطة: 1-3-3 النقر بزر الفأرة يمين على ملف قاعدة البيانات )الذي تم تسميته المملكة العربية السعودية( تظهر قائمة منسدلة نختار New ثم النقر Class Feature 2-3-3بعد فتح مربع الحوار اطلب من الطالبات كتابة البيانات التالية: االسم Name: عواصم \_اإلدارية. االسم المستعارAlias: مدن المملكة. النوعType :نقط Point. ثم التالي. 3-3-3 أحدد االرجاع الجغرافي بالخطوات التالية: 1-3-3-3 اختار Systems Coordinate Geographic بالنقر على عالمة + تظهر القائمة المنسدلة. 2-3-3-3 اختار World بالنقر على عالمة + تظهر القائمة المنسدلة. 3-3-3-3 اختار 1984WGS يتم تعيين نظام اإلحداثيات الى الدرجات العشرية. ثم التالي، التالي. 4-3-3-3 تظهر نافذه إلنشاء الحقول البيانات الوصفية حددي اسم ونوع الحقل كالتالي. ثم Finish. **.4رسم الظاهرات:** 1-4 إدراج خريطة الأساس للمملكة العربية السعودية من الشريط الأساسي أيقونة Data Add يظهر مربع الحوار التالي: Connect To Folder على النقر 1-1-4 2-1-4 اختار مجلد خرائط. 3-1-4 اختار خريطة )أساس للمملكة(. Add  $\xi$ - $\zeta$ - $\xi$ 2-4تفعيل شريط Editor لرسم الظاهرة:

1-2-4 النقر على Editing Start. 2-2-4 ثم النقر على Windows Editing. 3-2-4 ثم النقر على Features Create. 4-2-4 أحدد الطبقة التي يتم الرسم الظاهرة عليها ونوع األداء. 3-4 خطوات رسم ظاهرات: 1-3-4 خطوات رسم طبقة مناطق المملكة: 1-1-3-4 أحدد طبقة مناطق المملكة. . Polygon +Auto Complete Polygonاألداة نوع أحدد 2-1-3-4 3-1-3-4 تكبير الخريطة على منطقة معينة. 4-1-3-4 استخدام أداة Tool Edit 5-1-3-4 النقر على بداية المنطقة اإلدارية والرسم على حدودها واالنتهاء بالنقر مرتين. 6-2-3-4 بعد رسم أول منطقة إدارية تفعيل أداة االلتصاق. 7-2-3-4 رسم باقي المناطق بنفس الطريقة. 2-3-4 خطوات رسم حدود المملكة: 1-2-3-4 أحدد طبقة حدود المملكة. 2-2-3-4 أحدد نوع األداة Line. 3-2-3-4 تكبير الخريطة على منطقة معينة. 4-2-3-4 استخدام أداة Tool Edit 5-2-3-4 النقر على بداية والرسم على حدود المملكة واالنتهاء بالنقر مرتين. 3-3-4 خطوات رسم ظاهرة مدن المملكة: 1-3-3-4 أحدد طبقة مدن المملكة. 2-3-3-4 أحدد نوع األداة Point. 3-3-3-4 تكبير الخريطة على منطقة معينة. 4-3-3-4 استخدام أداة Tool Edit 5-3-3-4 النقر على موقع الظاهرة. **.5 جدول البيانات الوصفية:** طريقة كتابة البيانات الوصفية بإتباع الخطوات التالية: 1-5 جدول البيانات الوصفية لطبقة مناطق المملكة:

أ.د. إميان بارعيده -حنني حييى اجلحدلي **Doi : 10.12816/jasg.2021.159120**

34 تـــ 1-1-5 تغيير الشفافية لطبقة مناطق المملكة إلى %50 ليسهل كتابة البيانات في الجدول، النقر يمين على طبقة مناطق المملكة ثم >Properties ثم >Display ثم .OK< ثم Transparent: 50%< 2-1-5 النقر يمين على طبقة مناطق المملكة ثم اختار Table Attribute Open 3-1-5 تفعيل شريط Editor للكتابة في جدول البيانات الوصفية. 4-1-5 النقر على المنطقة فتتحدد تلقائيا في الجدول فيتم كتابة البيانات في جميع الحقول. 5-1-5 طريقة جمع عدد السكان في كل منطقة بالنقر يمين على خانة عدد \_السكان ثم أختار Calculator Field. 6-1-5 النقر مرتين على عدد \_الذكور ثم عالمة + ثم النقر مرتين على عدد \_اإلناث ثم موافق. 2-5 جدول البيانات الوصفية لطبقة حدود المملكة: 1-2-5 أفعل شريط Editor للكتابة في جدول البيانات الوصفية. 2-2-5 النقر يمين على طبقة حدود المملكة ثم اختار Table Attribute Open 3-2-5 النقر على الحدود فتتحدد تلقائيا في الجدول فيتم كتابة البيانات. 4-2-5 كتابة في جدول البيانات الوصفية )حدود المملكة(. 3-5 جدول البيانات الوصفية لطبقة مدن المملكة: 1-3-5 أفعل شريط Editor للكتابة في جدول البيانات الوصفية. 2-3-5 النقر يمين على طبقة مدن المملكة ثم اختار Table Attribute Open 3-3-5 النقر على المدينة فتتحدد تلقائيا في الجدول فيتم كتابة جميع البيانات. **.6 إظهار البيانات على الخريطة:**  1-6 النقر يمين على طبقة مناطق المملكة 2-6 النقر على Properties 3-6 النقر على Labels 4-6 أختار من خانة Field Label االسم 5-6 موافق. **.7 إخراج الخريطة View Layout :** خطوات تطبيق عناصر الخريطة من األمر Insert من شريط القوائم. 1-7 إدراج العنوان Title: النقر على Title يظهر مربع وأكتبي بداخلة ) توزيع السكان حسب المناطق اإلدارية(. 2-7 إدراج إطار الخريطة Neatline: النقر على Neatline ثم اختيار اإلطار المناسب ثم موافق.

الم*جلة العربية للدراسات الجغرافية* اجمللت المجلل الرابع - العدد ( ٩ ) أبريل ٢٠٢١

3-7 ترميز الظاهرات: بإتباع الخطوات التالية: 1-3-7 النقر على Properties ثم اختيار Symbology Show > Quantities > Graduated Colors قائمة من اختار 2-3-7 3-3-7 اختار من قائمة Fields Value عدد السكان Normalization none Ramp Color اختيار لون مناسب Classes تقسيم عدد الظاهرات الى ) 4( 4-3-7 موافق 4-7 مفتاح الخريطة Legend: النقر على Legend تظهر نافذه لتحديد الظاهرات التي ترغبي بإظهارها في مفتاح الخريطة ثم اختيار عنوان مفتاح الخريطة وحجم ولون الخط ثم اختيار اإلطار المناسب 5-7 اتجاه الشمال Arrow North: 1-5-7 النقر على Arrow North وتحديد الشكل المناسب لسهم الشمال. 2-5-7 النقر على Styles More الختيار اللون والحجم المناسب لسهم الشمال. 6-7 اإلحداثيات Grids: النقر يميــن على Layers من قائمـة المحــتويات ثـم Properties تــفتح نافــذه ثــــــــــم اتبعــي الخــطوات التالية: 1-6-7 اختيارGrids  $New Grid$  اختيار 2-۲-۲ $V$ 3-6-7 اختيار تقسيم الخريطة إلى خطوط طول وعرض متوازية. 4-6-7 اختيار شكل وسمك الخط. 5-6-7 التالي ثم إنهاء. 7-7 إدراج صورة Picture: النقر على Picture ثم اختار الصور المناسبة ثم موافق. **.8 حفظ الخريطة:** يتم حفظ الخريطة بإتباع الخطوات التالية: 1-8 النقر على File. 2-8 ثم النقر من القائمة المنسدلة Map Export.

أ.د. إميان بارعيده -حنني حييى اجلحدلي **Doi : 10.12816/jasg.2021.159120**

3-8 يفتح نافذة أختاري المجلد الذي تم تسمية باسم الطالبة في C. 4-8ثم كتابة عنوان الخريطة )مناطق المملكة(. 5-8 نوع الحفظ GPEJ. 6-8حفظ. **.9 طباعة الخريطة:**  1-9 النقر على File ثم Print. 2-9 لمعاينة الخريطة قبل الطباعة النقر على Preview Print. **نتائج إجابة السؤال الثاني:** ما أثر تعليم مهارة إنتاج خريطة رقمية باستخدام تقنية نظم المعلومات الجغرافية )GIS )على أداء طالبات التعليم الثانوي نظام مقررات )البرنامج المشترك(؟ ِجيب عن هذا السؤال بالتحقق من صحة الفرض التالي: ُ وأ "توجد فروق ذات داللة إحصائية عند مستوى داللة )0,05≥α )بين متوسطي درجات طالبات التعليم الثانوي نظام مقررات )البرنامج المشترك( قبل وبعد تطبيق تقنية نظم المعلومات الجغرافية )GIS )في األداء لصالح القياس البعدي". والختبار صـحة الفرض تم استخدم اختبار "ت" للعينات المرتبطة -T Samples-Paired (Test)؛ لبيان داللة الفروق بين متوسطي درجات الطالبات قبل وبعد تطبيق تقنية نظم المعلومات الجغرافية، ولبيان حجم التأثير تم حساب مربع إيتا )²η )والجدول التالي يوضح ذلك.

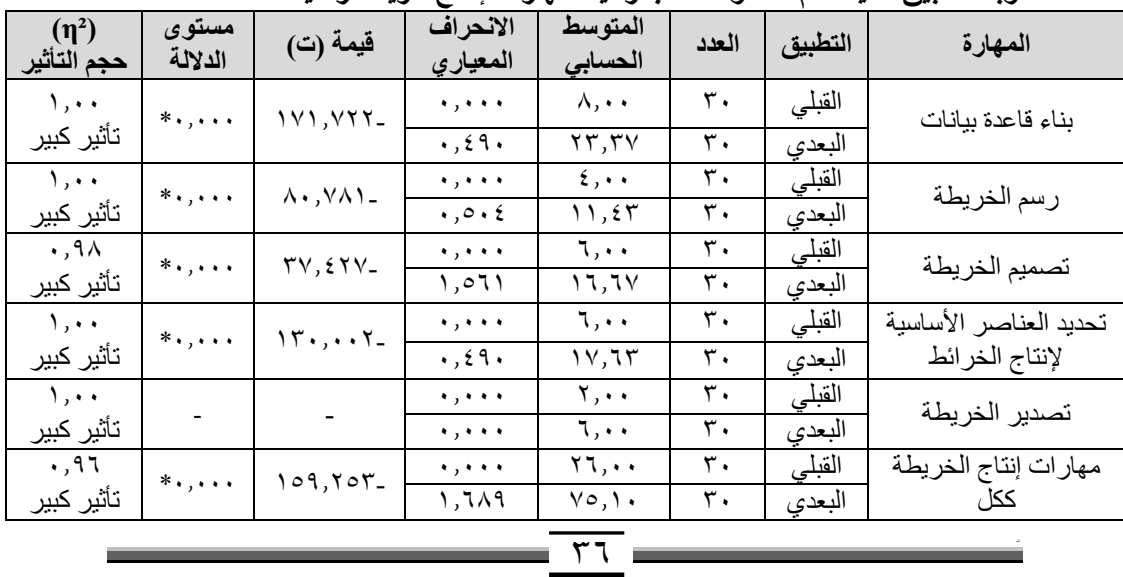

**نتائج اختبار "ت" لقياس دللة الفروق بين متوسطي درجات طالبات التعليم الثانوي قبل وبعد تطبيق تقنية نظم المعلومات الجغرافية لمهارات إنتاج خريطة رقمية**

$$
\underline{\mathbf{r}}.
$$

 **\*وجود دللة عند مستوى 0.05**

يتضـح من الجدول السابق ما يلي:

- أن المتوسط الحسابي لدرجات الطالبات بعد تطبيق تقنية (GIS)، بلغ (٢٣,٣٧) وهو أعلى من المتوسط الحسابي قبل التطبيق (٨٫٠٠)، في مهارة بناء قاعدة البيانات، وبلغت قيمة "ت" (١٧١,٧٢٢) عند مستوى دلالة (٠٠,٠)، وهي قيمة دالة عند مستوى (05,0)، وأن قيمة $\eta^2$  لمهارة بناء قاعدة بيانات بلغت (١,٠٠)، وهي نسبة كبيرة تقع في نطاق حجم التأثير الكبير.

- أن المتوسط الحسابي لدرجات الطالبات بعد تطبيق تقنية (GIS(، بلغ )11,43( وهي أعلى من المتوسط الحسابي قبل التطبيق (٤٫٠٠)، في مهارة رسم الخريطة، وبلغت قيمة "ت" (٨٠,٧٨١) عند مستوى دلالة (٠٠,٠٠)، وهي قيمة دالة عند مستوى (05,0)، وأن قيمة $\eta^2$  لمهارة رسم الخريط بلغت (١,٠٠)، وهي نسبة كبيرة تقع في نطاق حجم التأثير الكبير.

- أن المتوسط الحسابي لدرجات الطالبات بعد تطبيق تقنية (GIS(، بلغ )16,67( وهو أعلى من المتوسط الحسابي قبل التطبيق (٦٫٠٠)، في مهارة تصميم الخريطة، وبلغت قيمة "ت" (٣٧,٤٢٧) عند مستوى دلالة (٠٠,٠٠)، وهي قيمة دالة عند مستوى (05,0 $\alpha$ )، وأن قيمة $n^2$  لمهارة تصميم الخريط بلغت (۰٫۹۸)، وهي نسبة كبيرة تقع في نطاق حجم التأثير الكبير.

- أن المتوسط الحسابي لدرجات الطالبات بعد تطبيق تقنية )GIS)، بلغ )17,63(، وهو أعلى من المتوسط الحسابي قبل التطبيق (٦٫٠٠)، في مهارة تحديد العناصر األساسية إلنتاج الخرائط، وبلغت قيمة "ت" )130,002( عند مستوى داللة )0.00(، وهي قيمة دالة عند مستوى )05,0≥α)، وأن قيمة²η لمهارة تحديد العناصر الأساسية لإنتاج الخريط بلغت (١,٠٠)، وهي نسبة كبيرة تقع في نطاق حجم التأثير الكبير.

- أن المتوسط الحسابي لدرجات الطالبات بعد تطبيق تقنية (GIS)، بلغ (٦,٠٠)، وهو أعلى من المتوسط الحسابي قبل التطبيق )2.00(، في مهارة تصدير الخريطة، وبلغت قيمة "ت" (-) عند مستوى دلالة (-)، وهي قيمة دالة عند مستوى  $\alpha$ ه)، وأن قيمة $\eta^2$  لمهارة تصدير الخريطة بلغت (1,00)، وهي نسبة كبيـرة (05,0 تقع في نطاق حجم التأثير الكبير، ونتيجة عدم وجود قيمة "ت" ومستوى الداللة لسبب عدم وجود االنحراف المعياري حيث أن جميع الطالبات حصلنا الدرجة الكاملة في التطبيق البعدي.

أ.د. إميان بارعيده -حنني حييى اجلحدلي **Doi : 10.12816/jasg.2021.159120**

 مما سبق يتضح وجود فروق ذات داللة إحصائية عند مستوى الداللة )05,0≥α ) بين متوسطي درجات الطالبات قبل وبعد تطبيق تقنية نظم المعلومات الجغرافية)GIS )في األداء لصالح القياس البعدي"، وهذا يتفق مع ما أكدته نتائج بعض الدراسات السّابقة كدراسة بارعيده (٢٠١٥)، وصالح وصبري(٢٠١٧). وعشري (٢٠١٨)، وربما يرجع السبب في ذلك الأثر إلى أن تقنية نظم المعلومات الجغرافية غنية باألمثلة والتدريبات والتي أتاحت للطالبات التفاعل مع المحتوى التعليمي، والتعامل مع الخريطة والبيانات الرقمية وإمكانية التعديل والحذف واإلضافة عليها وتخزينها واسترجاعها وعرضها بطريقة رقمية ويمكن كذلك تبادلها، وهذا أدى إلى إثارة الدافعية وتقليل الملل لديهن، وأيضا تركيز التقنية على جعل الطالبة محور العملية التعليمية، والابتعاد عن أسلوب التلقين والاعتماد على الأنشطة التي ساعدت على أداء المهارات بدقة. كذلك ساعد تجهيز الأدوات على إتاحة الفرصة وتشـجيع الطالبات على التدريب على إنتاج الخريطة، واندماجهم في تنفيذ أداء كل مهارة بكل يسر وسهولة مقارنة بالطرق التـي اعتمدت على العمل اليدوي واألدوات التقليدية، كذلك وفرت التغذية الراجعة التي تعرضت لها الطالبات في تعديل وتحسين عملهن. **التوصيات**

**في ضوء النتائج التي أسفر عنها البحث نورد عدداا من التوصيات هي:**

- .1 ضرورة تضمين المهارات الالزمة إلنتاج خريطة رقمية في مقرر الدراسات االجتماعية بالتعليم الثانوي نظام مقررات)البرنامج المشترك(، من أجل مسايرة متطلبات العصر الحالي.
- .2 عقد دورات تدريبية للمعلمات لتدريبهن على مهارة إنتاج خريطة رقمية باستخدام تقنية نظم المعلومات الجغر افية (GIS) مما له الأثر على تعليم طالباتهن.

**المراجع المراجع العربية:** أل سعود، سارة ثنيان.)2020(. بناء برنامج تعليمي قائم على تطبيقات نظم المعلومات الجغرافية التاريخية وقياس فاعليته في تنمية مهارات البحث والتخيل الجغرافي التاريخي في مقرر التاريخ لدى طالبات العلوم اإلنسانية بالمرحلة الثانوية في المملكة العربية السعودية، *مجلة جامعة فلسطين للأبحاث* والدراسات، 3)2(، -138 177 بارعيده، إيمان سالم.)2015(.أثر برنامج تدريبي قائم على نظم المعلومات الجغرافية )GIS )في إكساب المعارف المرتبطة به وتنمية مهارة إنتاج الخريطة لدى طالبات قسم الجغرافيا بكلية اآلداب والعلوم اإلنسانية بجدة، المجلة الدولية للأبحاث التربوية/جامعة الإمارات العربية المتحدة، (٣٧)، ٣٠٦-٣٣٣. بشير ، بشار كمال.(٢٠١١).ع*لم الخرائط ونظم المعلومات الجغر افية* ، الرياض، النشر العلمي والمطابع جامعة الملك سعود. الجبوري، مصطفى محمد خلف.)2015(. درجة امتالك مدرسي الجغرافيا لكفايات تقنية نظم المعلومات الجغرافية *(GIS (*وممارستهم لها في المدارس الثانوية في العراق، رسالة ماجستير غير منشورة، جامعة آل البيت، المملكة االردنية الهاشمية. الجراش، محمد عبدالله.(٢٠١٧). *نُمَج نظم المعلومات الجغرافية*، جدة: كنوز المعرفة. الحطاب، فاطمة أحمد عبده.(٢٠١١). *فاعلية و*حد*ة مقترحة في نظم المعلومات* الجغرافية وتطبيقاتها المجتمعية في تنمية المفاهيم المرتبطة بها ومهارات اتخاذ القرار في الجغرافيا لدى طالب المرحلة الثانوية، رسالة ماجستير غير منشورة، جامعة المنصورة، مصر الخولي، جمال إبراهيم، والنشار، إيمان صابر. (٢٠١٣، مايو)*. إتاحة مواقع الخرائط* الرقمية على شبكة اإلنترنت وكيفية الوصول إليها: دراسة وصفية. بحث مقدم في المؤتمر العلمي العاشر لقسم المكتبات والوثائق والمعلومات، القاهرة. داوود، جمعة حمد.(٢٠١٢). *الخرائط الرقمية*، مكة المكرمة، المملكة العربية السعودية. داوود، جمعة حمد (٢٠١٣)*إلمدخل إلى الخرائط*، مكة المكرمة، المملكة العربية السعودية.

أ.د. إميان بارعيده -حنني حييى اجلحدلي **Doi : 10.12816/jasg.2021.159120**

الدليمي، خلف حسين علي.)2014(. نظم المعلومات الجغرافية أسس وتطبيقات *GIS* ، ط،2 عمان: دار صفاء للنشر والتوزيع. الدقيل، صفية أحمد.)2019(. فاعلية وحدة تعليمية وفق تقنية نظم المعلومات الجغرافية*(GIS (*على التحصيل وتنمية بعض مهارات التفكير الجغرافي، مجلة در اسات عربية في التربية و علم النفس، ١١٢، ٢٦٢-٢٦٢. الرضاونة، ماجد احمد.(٢٠٢٠). درجة استخدام تكنولوجيا التعليم في برنامج نظم المعلومات الجغرافية )GIS )من قبل معلمي الجغرافيا في تدريس الخرائط الجغرافية في مدارس لواء ناعور، المجلة العلمية لكلية التربية – جامعة أسيوط، ٢(٢٦) ، ١٨٩-٢٠٦. الزيدي، نجيب عبدالرحمن.)2007(.نظم المعلومات الجغرافية *GIS*، عمان: دار اليازوري للنشر والتوزيع. السيد، يوسف العبيد.(٢٠١٤). *استخدام نظم المعلومات الجغرافية في التوثيق الآثاري*، رسالة دكتوراة غير منشورة، جامعة شندي، السودان<sub>.</sub> شحاتة، حسن، والنجاز، زينب.)2003(.معجم المصطلحات التربوية والنفسية، القاهرة: الدار المصرية اللبنانية. شرف ، محمد إبراهيم )2009(. نظم المعلومات الجغرافية أسس وتدريبات، القاهرة :دار المعرفة الجامعية . صالح، إدريس سلطان، صابر، أشرف رشاد.(٢٠١٧). *برنامج قائم على نظم* المعلومات الجغرافية لتمية مهارات إنتاج خرائط التوزيعات الكمية واالنخراط في التعلم لدى طالب كلية اآلداب، مجلة دراسات في المناهج وطرق التدريس،  $.17\lambda - 92$  (77.) عشري، أشرف رشاد.)2018(.أثر استخدام نظم المعلومات الجغرافية في تدريس الجغرافيا في تنمية المفاهيم والمهارات الكارتوجرافية والقدرة على اتخاذ *القرار لدى طلاب قسم الجغر افيا بكلية الآداب*، رسالة ماجستير غير منشورة، جامعة جنوب الوادي، مصر عزيز، محمد الخزامي.)1998(.نظم المعلومات الجغرافية أساسيات وتطبيقات للجغرافيين، االسكندرية: الناشر منشأة المعارف عبده، جنان محمد. (٢٠١٨). *مفاهيم نظم المعلومات الجغر افية التي يكتسبها طلبة قسم* الجغرافية من دراستهم مادة الجغرافية، مجلة العلوم الانسانية، ٢٥ ( ٢)،  $\lambda \cdot 7 - Y \lambda$ عبد الرحمن، شادي موسى.)2006(. نظم المعلومات الجغرافية أساسيات وتطبيقات للجغرافيين، الطبعة الثالثة، اإلسكندرية: الناشر منشأة المعارف.

فلية، فاروق عبده، والزكي، أحمد عبدالفتاح.)2004(. معجم مصطلحات التربية لفظاً واصطالحا، االسكندرية: دار الوفاء لدنيا الطباعة والنشر. ً الطيب، الطيب محمد أحمد.(٢٠١٧). *نظم المعلومات الجغرافية من الألف*، مسترجع من [https://m.mediafire.com/folder/4iy7qhba26ae3/Books\\_Ar](https://m.mediafire.com/folder/4iy7qhba26ae3/Books_Ar) **المراجع األجنبية:**

- Aladag، E. (2010).*The effects of GIS on students' academic achievement and motivation in seventh-grade social studies lessons in Turkey*. International Research in Geographical and Environmental Education. 19(1), 11-23.
- Artvinli, E.(2010).*The contribution of Geographic Information Systems (GIS)to Geography Education and Secondary School Students Attitudes Related to GIS*, Kuramve Uygulamada EgitimBilimleri – Istanbul. 10 (3), 1277-1292.
- Chang, k.(2019).*Introduction to geographic information systems*, (9rd ad)McGraw Hill education
- Degirmenci, Y.(2018).*Use of Geographic in Formation (GIS) in Geography Lessons according to Teacher`s Opinion*, World Journal on Educational Technology: Current Lssues, 10 (3), 186-196
- Manic, E, Komlenovics, D, &Malinic, D. (2013). The Geographic Information System (GIS) in secondary education in Serbia. *Perspectives in Education*, *31*(1), 96- 104.
- Pitts, L. (2005). *GIS in high schools: A case for teaching geography through technology*. California State University, Long Beach.
- Tomlinson, R. F. (1988).The impact of the transition from analogue to digital cartographic representation. *The American Cartographer*, 15 (3), 249-262.